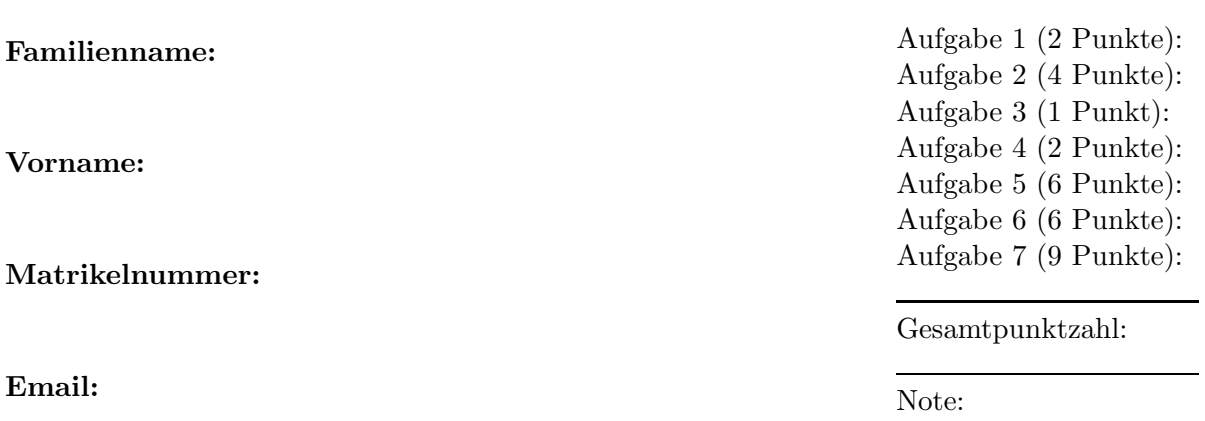

## C-Nachtest (90 Minuten) VU Einführung ins Programmieren für TM

## 01. Oktober 2008

Das Newton-Verfahren erlaubt die effiziente numerische Berechnung von Nullstellen von Polynomen  $p(x) = \sum_{j=0}^{n} a_j x^j$ . Dabei bezeichnet man  $n \in \mathbb{N}$  als Grad von  $p$ , sofern  $a_n \neq 0$ gilt. Im Folgenden sollen Polynome in Form des Koeffizientenvektors  $a = (a_0, \ldots, a_n) \in$  $\mathbb{R}^{n+1}$  gespeichert werden. Der Test gliedert sich wie folgt:

- Definition und Zugriff auf einen Struktur-Datentyp zur Speicherung von Polynomen.
- Berechnung des Funktionswerts  $p(x)$  eines Polynoms.
- Berechnung des Funktionswerts  $p'(x)$  der Ableitung eines Polynoms.
- Realisierung des Newton-Verfahrens  $x_{\ell+1} = x_{\ell} p(x_{\ell})/p'(x_{\ell})$  zur Approximation einer Nullstelle von p.

Aufgabe 1 (2 Punkte). Schreiben Sie einen Strukturdatentyp polynomial zur Speicherung eines Polynoms  $p(x) = \sum_{j=0}^{n} a_j x^j$  mit  $a_n \neq 0$  in Form seines Koeffizientenvektors  $a = (a_0, \ldots, a_n) \in \mathbb{R}^{n+1}$ . Neben dem dynamischen Koeffizientenvektor soll auch der Grad  $n = \text{Grad}(p)$  Bestandteil der Struktur sein. — Diese Struktur soll auch in den folgenden Aufgaben verwendet werden.

Lösung Aufgabe 1.

Aufgabe 2 (4 Punkte). Schreiben Sie eine Funktion allocPolynomial, die ein Polynom vom Grad n allokiert und initialisiert.

Lösung Aufgabe 2.

Aufgabe 3 (1 Punkt). Schreiben Sie eine Funktion getPolynomialDegree, die den Grad  $n = \text{Grad}(p)$  eines Polynoms p zurückgibt. Verwenden Sie diese Funktion auch in den folgenden Aufgaben!

Lösung Aufgabe 3.

Aufgabe 4 (2 Punkte). Schreiben sie eine Funktion getPolynomialAj, die den Koeffizienten  $a_j$  zurückgibt. Berücksichtigen Sie den Fall, dass ggf.  $j > \text{Grad}(p)$  gilt. In diesem Fall ist  $a_j = 0$ .

Lösung Aufgabe 4.

Aufgabe 5 (6 Punkte). Schreiben Sie eine Funktion evalPolynomial, die für gegebenes Polynom  $p$  und Auswertungspunkt  $x$  den Funktionswert  $p(x)$  berechnet. Die Funktion pow zur Berechnung von  $x^j$  soll nicht verwendet werden. Schreiben Sie die Funktion so, das die Berechnung möglichst effizient erfolgt. — Für Strukturzugriffe sollen die Funktionen aus den vorausgegangenen Aufgaben verwendet werden.

## Lösung Aufgabe 5.

Aufgabe 6 (6 Punkte). Schreiben Sie eine Funktion evalPolyDiff, die für gegebenes Polynom p und Auswertungspunkt x den Funktionswert  $p'(x)$  der Ableitung des Polynoms berechnet. Schreiben Sie die Funktion so, dass die Berechnung möglichst effizient erfolgt.  $\,$ 

## Lösung Aufgabe 6.

Aufgabe 7 (9 Punkte). Eine Möglichkeit eine Nullstelle eines Polynoms  $p$  zu Berechnen ist das Newtonverfahren. Ausgehend von einem Startwert  $x_0$  definiert man induktiv eine Folge  $(x_n)$  wie folgt: Zu gegebenem  $x_k$  sei  $x_{k+1}$  die Nullstelle der Tangente an den Graphen von p im Punkt  $(x_k, p(x_k))$ , d.h.  $x = x_{k+1}$  erfüllt  $0 = p(x_k) + p(x_k)(x - x_k)$ . Auflösen nach  $x$  zeigt

 $x_{k+1} = x_k - p(x_k) / p'(x_k).$ 

Man Schreibe eine Funktion newtonPoly, die zu gegebenen Polynom  $p$ , Startwert  $x_0$  und Toleranz  $\tau$  das Newtonverfahren durchführt, wobei die Iteration abgebrochen wird, falls entweder

 $|p'(x_n)| \leq \tau$ 

oder

 $|p(x_n)| \leq \tau$  und  $|x_n - x_{n-1}| \leq \tau$ 

gilt.

Lösung Aufgabe 7.